# TRIBUNAL ADMINISTRATIVO DE BOLIVAR **SECRETARIA GENERAL**

### **TRASLADO DE EXCEPCIONES**

## Art. 175 C.P.A.C.A.

HORA: 8:00 a.m.

JUEVES 27 DE JUNIO DE 2013

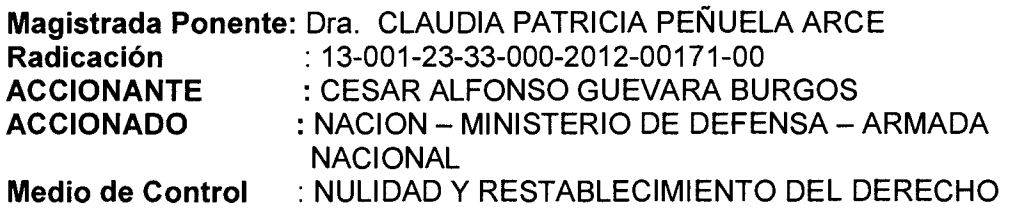

En la fecha se corre traslado por el término legal de tres (03) días a la parte demandante de las excepciones formuladas en el escrito de contestación de la demanda presentada el día 26 de junio de 2013, por la señora apoderada de la NACION - MINISTERIO DE DEFENSA NACIONAL- ARMADA NACIONAL, visible a folios 92-100 del expediente (Cuaderno No. 1).

EMPIEZA EL TRASLADO: 27 DE JUNIO DE 2013, A LAS 8:00 A.M. **JUAN C** LVIS BARRIOS irio General

VENCE EL TRASLADO: 2 DE JULIO DE 2013, A LAS 5:00 P.M.

**JUAN CARLOS GALVIS BARRIOS** Secretario General

#### **SEÑORES MAGISTRADOS** TRIBUNAL ADMINISTRATIVO DE BOLIVAR M.P. Dra. Claudia Peñuela Arce

#### **CONTESTACION DE DEMANDA**  $Ref.$ : MEDIO DE CONTROL: NULIDAD Y RESTABLECIMIENTO DEL DERECHO **RAD:** 002-2012 - 00064 - 00.  $(00171 - 0)$ **ACTOR: CESAR GUEVARA BURGOS DEMANDADO:** NACION - MINDEFENSA - ARMADA NACIONAL.

MARIA DEL ROSARIO CASTRO CASTRO, abogada titulada en ejercicio, portadora de la cedula de ciudadanía No 22.703.476 de Tubará, con T. P. No. 62.524 del C. S. de la Judicatura, en mi condición de Apoderada judicial de la Nación MINISTERIO DE DEFENSA NACIONAL - ARMADA NACIONAL, según poder otorgado por el Director de Asuntos Legales del Ministerio de Defensa Nacional, en virtud de las facultades otorgadas por la Resolución 8615 del 24 de diciembre de 2012; dentro del término de traslado doy respuesta a la demanda de la referencia de conformidad con el artículo 172 del CPACA; la cual fue notificada a través del buzón del correo electrónico de la entidad, el día 09 de abril de 2012; en los siguientes términos:

#### **EN CUANTO A LAS PRETENSIONES**

Respetuosamente me opongo a todas y cada una de las pretensiones de la parte actora, por carecer de fundamento legal y de respaldo probatorio, toda vez que el acto administrativo demandado, Resolución No.903 del 24 de noviembre de 2011. por la cual se retira del servicio activo a un personal de suboficiales de la Armada Nacional por "LLAMAMIENTO A CALIFICAR SERVICIO" entre ellos al señor Suboficial ® CESAR GUEVARA BURGOS, fue expedido en legal forma, con el lleno de los requisitos sustantivos y procesales, conforme los artículos 99, 100, literal a) numeral 3°. Y 103 del Decreto 1790 de 1990, modificado por los artículos 24 y 25 del Decreto 1104 de 2006. Por lo tanto el acto acusado se encuentra amparado de presunción de legalidad, del cual no se advierte causal de nulidad que vicie su legalidad; como abuso de poder, desviación de poder, falsa motivación o desconocimiento normas Constitucionales, legales o reglamentarias.

Razón por la cual solicito a su señoría, se mantenga la legalidad del mismo, toda vez que no se encuentra desvirtuada la presunción de legalidad

#### **EN CUANTO A LOS HECHOS**

#### AL PRIMERO: Es cierto.

AL SEGUNDO: Parcialmente cierto, y se aclara que, el hecho de estar propuesto para Curso de Sargento de Mayor, ello no le garantizaba que realmente fuera llamado hacer el curso y por lo tanto era menos remota la posibilidad de un ascenso al grado de Sargento mayor de Comando. No se debe olvidar que las fuerzas militares son jerarquizadas, lo cual no hace posible que todos tengan la posibilidad de ascender.

AL TERCERO: Es cierto en cuanto al retiro del servicio activo del actor por parte del comando de la Armada Nacional, pero no es cierto que dicha decisión se haya tomado de manera Caprichosa y arbitraria por el nominador, toda vez que el acto acusado tiene su único sustento legal en el Decreto 1790 de 2000, el cual consagra las causales de retiro del personal de las fuerzas armadas, disposición

que no se contrapone con el decreto 1799 de 2000, por cuanto éste, solo regula sobre la evaluación y clasificación para el personal de Oficiales y Suboficiales de las Fuerzas Militares, que permite determinar la clasificación de los militares de acuerdo a su desempeño.

AL CUARTO: No es cierto que con ocasión del retiro del servicio activo del actor, se le haya vulnerando los derechos fundamentales del debido proceso, a la Carrera Militar como Suboficial de la Armada Nacional, ya que todos los suboficiales no pueden llevar a ser Sargentos mayores en la pirámide de ascenso del escalafón en la Armada Nacional, es por esta simple razón que el actor no cumple con la meta de llegar al máximo grado de los suboficiales. Es claro que el actor clasifica en la lista 3, mientras que hay otros clasificado en la lista 1 o 2, superando al actor, en desempeño.

AL QUINTO: No es cierto y reitero que la decisión de su retiro no fue tomado de manera Caprichosa y arbitraria por el nominador, el acto acusado tiene su sustento en el Decreto 1790 de 2000, el cual consagra las causales de retiro del personal de las fuerzas armadas, disposición que no contradice el decreto 1799 de 2000, y aclaro que la Armada Nacional como escuela de formación entrena y prepara a sus miembros, por lo tanto LA EFICIENCIA, DISCIPLINA y APTITUDES, en todos los miembros de las fuerzas militares es considerada como un deber en su desempeño, sin que esta circunstancia sea óbice para que la entidad ejerza su facultad de Llamar a calificar servicio cuando la exigencias del buen servicio lo requiere, siempre que el militar cumpla con el tiempo de servicio exigido por la ley. Es decir que la buena conducta del actor no era garantía de su estabilidad en la Institución, por cuanto existen otros miembros de las fuerzas que superan esa eficiencia y desempeño.

AL SEXTO: Debo señalar, que de mediar concepto del superior inmediato que solicite su retiro, este no requiere ser notificado y entregado, por cuanto no es un acto administrativo que contenga la decisión de retiro, y en cuanto al acta del comité de junta evaluadora y clasificadora de la Armada Nacional, se aclara que este requisito no se aplica a los suboficiales, sino, solo a los oficiales.

AL SEPTIMO: No me consta. Pero en el evento que resulte probado ello no vicia la legalidad del acto acusado.

AL OCTAVO: No es cierto y reitero, que el concepto del comité de evaluación no se se requiere para el retiro de los suboficiales cuando sean retirados por llamamiento a calificar servicio, así se desprende del artículo 104 del Decreto 1790 de 2000, cuando señala que el POR LA CAUSAL DEL **RETIRO** se podrá disponer el retiro de los oficiales y **DISCRECIONAL,** suboficiales, con *cualquier tiempo de servicio*, previa recomendación del Comité de Evaluación. Y en caso que nos ocupa se trata de un retiro por la causal de LLAMAMIENTO A CALIFICAR SERVICIO, para lo cual solo exige un tiempo de servicio al institución, haciéndose acreedor a la Asignación de Retiro.

AL OCTAVO (REPETIDO): No es cierto, es una apreciación subjetiva del apoderado actor, toda vez que la legislación aplicable al caso bajo estudio no exige dicho requisito para el ejercicio de esta facultad. Sobre la Motivación del Acto Administrativo de Retiro Discrecional el Honorable Consejo de Estado ha manifestado: LA IN MOTIVACION es uno de los elementos esenciales de los actos expedidos en uso de dicha facultad discrecional en que se fundamenta la voluntad de la Administración y además la Ley no lo exige". EL RETIRO DISCRECIONAL tiene esa característica, DE SER INMOTIVADO, es decir no

requiere explicar las razones de la decisión, toda vez que de la hoja de vida se extrae su desempeño en todo el tiempo de ser servicio.

AL NOVENO Y DECIMO: No son ciertos y me remito a lo contestado en los hechos octavo. Y se reitera que no obró arbitrariedad o capricho de la autoridad nominadora para retirarlo del servicio, pues está demostrado que el acto acusado se fundamentó en las normas legales vigentes.

AL DECIMO SEGUNDO: NO es cierto, ya que los ascensos son una facultad de la autoridad nominadora, debido a que no obstante todos cumplan con los requisitos profesionales y personales, ello no garantiza el ascenso, por cuanto no es posible ascender a todos, pues las fuerzas militares son jerarquizadas y deben relevar para promocionar a los mejores de mejores, es decir a los excelentes. Ahora, si bien se observa en la hoja de vida del actor que durante el tiempo de servicio activo, del año 1989 hasta el 2011, se mantuvo en la lista 3 de la clasificación, quiere decir que era BUENO; sin embargo esto nos indica que habían otros compañeros que alcanzaron estar en la lista uno 1 o 2, por ser aun mejores, sin demeritar que el actor también era bueno, pero que hubo otros que lo superaban por ser excelentes.

AL DECIMO SEGUNDO: No es cierto, de conformidad al extracto de la hoja de vida del actor, se mantuvo siempre en la lista Numero 3.

Al respecto el decreto 1799 de 2000, preceptúa en su artículo 52.

"LISTAS DE CLASIFICACION. Para los propósitos de clasificación se establecen cinco (5) listas así:

a. Lista número UNO indica nivel EXCELENTE

b. Lista número DOS indica nivel MUY BUENO

c. Lista número TRES indica nivel BUENO

d. Lista número CUATRO indica nivel REGULAR

e. Lista número CINCO indica nivel DEFICIENTE "

Así las cosas, es evidente que el actor clasificaba como BUENO; pero sin lugar a dudas otros compañeros alcanzaban a clasificar en lista uno 1 o 2, por ser MUY BUENOS O EXCELENTES; lo cual se convierte en la razón del llamamiento a calificar servicios, ya que su retiro se hacía necesario en primer lugar para promocionar a miembros de Las fuerzas militares clasificados en lista uno o dos, y por otro lado, no podía ser ascendido por cuanto también para ascensos se encontraban otros militares mejor clasificados en la lista uno o dos.

#### AL DECIMO CUARTO: No es un hecho

#### **PRUEBAS:**

Ruego al señor Juez Oficiar:

A la División de Prestaciones sociales de la Armada Nacional, con sede en Bogotá en la avenida el Dorado, carrera 54 CAN, edificio del MINISTERIO DE DEFENSA, para que envíe con destino al proceso los siguientes:

1- Copia Autentica de la Resolución que reconoció asignación de Retiro al señor CESAR GUEVARA BURGOS, identificado con cedula de ciudadanía No. 78.697.017.

#### **RAZONES DE LA DEFENSA**

El Suboficial ® CESAR GUEVARA BURGOS, mediante apoderado busca obtener la NULIDAD de la Decisión contenida en la Resolución No.903 del 24 de noviembre de 2011, por la cual fue retirado del servicio activo de la Armada Nacional bajo la figura: "LLAMAMIENTO A CALIFICAR SERVICIO".

Aduce el apoderado actor que el señor SPCIM ® CESAR ALFONSO GUEVARA BURGOS, ingresó a la ARMADA NACIONAL, desde el 02 de Mayo de 1.989 hasta el día 14 de Febrero del año 2.012, es decir que laboró por espacio de 22 años 09 meses 20 días.

Sea lo primero señalar que el acto acusado fue expedido conforme a las disposiciones legales vigentes contenidas en los artículos 99 y 100 literal a) numeral 8 y 103 del Decreto 1790 de 2000, modificado por los artículos 24 y 25 de la ley 1104 de 2006, los cuales disponen lo siguiente:

"ARTÍCULO 99. RETIRO. Retiro de las Fuerzas militares es la situación en la que los oficiales y suboficiales, sin perder su grado militar, por disposición de autoridad competente, cesan en la obligación de prestar servicios en actividad. El retiro de los oficiales en los grados de oficiales Generales y de insignia, Coronel o Capitán de Navío, se hará por decreto del Gobierno; y para los demás grados incluyendo los suboficiales, por resolución ministerial, facultad que podrá delegarse en el Comandante General o Comandantes de Fuerza.

Los retiros de oficiales deberán someterse al concepto previo de la Junta Asesora del Ministerio de Defensa para las Fuerzas Militares, excepto cuando se trate de oficiales generales o de insignia, e inasistencia al servicio sin causa justificada, de acuerdo con lo previsto en el Código Penal Militar para el delito de abandono del servicio.

El retiro se producirá sin perjuicio de la posibilidad de reincorporación, llamamiento especial al servicio o movilización, previstos en este Decreto".

ARTICULO 100. CAUSALES DEL RETIRO. El retiro del servicio activo para el Personal de oficiales y suboficiales de las Fuerzas Militares se clasifica, según su forma y causales, como se indica a continuación:

- a. Retiro temporal con pase a la reserva
- 1. Por solicitud propia.
- 2. Por cumplir cuatro (4) años en el grado de general o almirante.

### 3. Por llamamiento a calificar servicios.

- 4. Por sobrepasar la edad correspondiente al grado.
- 5. Por disminución de la capacidad sicofísica para la actividad militar.
- 6. Por inasistencia al servicio sin causa justificada de acuerdo con el tiempo
- Previsto en el Código Penal Militar para el delito de abandono del servicio.
- 7. Por incapacidad profesional de conformidad con el artículo 108 literal a.
- 8. Por retiro discrecional de acuerdo con el artículo 104 de este Decreto.
- b. Retiro absoluto
- 1. Por incapacidad absoluta y permanente o por gran invalidez.
- 2. Por conducta deficiente.

3. Por haber cumplido la edad máxima permitida para los servidores públicos de acuerdo con la ley.

4. Por muerte.

5. Por incapacidad profesional de conformidad con el artículo 108 literales b y c. (negrillas y subrayado son nuestras).

"ARTÍCULO 103. RETIRO POR LLAMAMIENTO A CALIFICAR SERVICIOS. Los oficiales y suboficiales de las Fuerzas Militares sólo podrán ser retirados por llamamiento a calificar servicios, después de haber cumplido quince (15) años o más de servicio, salvo lo dispuesto en el artículo 117 de este Decreto".

Por su lado la Ley 1104 de 2006, en su artículo 25 modificó el artículo 103 del Decreto-ley 1790 de 2000, así:

"ARTÍCULO 25. El artículo 103 del Decreto-ley 1790 de 2000 quedará así: Artículo 103. Llamamiento a calificar servicios. Los Oficiales y Suboficiales de las Fuerzas Militares solo podrán ser retirados por llamamiento a calificar servicios. cuando hayan cumplido los requisitos para tener derecho a la asignación de retiro".

#### El Decreto 4433 de 2004, en el artículo 14, dispuso:

"Asignación de retiro para el personal de Oficiales y Suboficiales de las Fuerzas Militares en actividad. Los Oficiales y Suboficiales de las Fuerzas Militares en servicio activo a la fecha de entrada en vigencia del presente Decreto, que sean retirados con dieciocho (18) o más años de servicio, por llamamiento a calificar servicios o por retiro discrecional, según el caso, o por sobrepasar la edad máxima correspondiente al grado, o por disminución de la capacidad psicofísica, o por incapacidad profesional, y los que se retiren a solicitud propia o sean retirados o separados en forma absoluta después de veinte (20) años de servicio, tendrán derecho a partir de la fecha en que terminen los tres (3) meses de alta, a que por la Caja de Retiro de las Fuerzas Militares, se les paque una asignación mensual de retiro..."

De las normas transcritas se infiere sin lugar a dudas, que la autoridad nominadora tiene la facultad de retirar del servicio activo bajo la causal tercera denominada "Por llamamiento a calificar servicios", siempre y cuando el militar haya cumplido 18 años de servicios, es decir, que la Armada Nacional puede ejercer la facultad DISCRECIONAL de retirar a un suboficial, sin que se requiera previamente concepto del comité de evaluación, ni que en su contra se haya adelantado investigación penal, disciplinaria o administrativa; ya que por disposición legal sólo exige como requisito objetivo que el personal militar tenga mínimo 18 años de servicios.

Afirma el actor que para la fecha de su retiro por llamamiento a calificar servicios. 24 de febrero de 2012, había cumplido 22 años 09 meses y 20 días de servicios de antigüedad en la Armada Nacional; lo cual nos indica que el señor CESAR GUEVARA BURGOS, cumplía con tiempo de servicios prestados a la institución, por más de 18 años, situación que lo hacía acreedor a la asignación de retiro mencionada en la norma arriba transcrita.

Resulta importante señalar, que la institución demandada ejerce su facultad de relevar dentro de la línea jerárquica, culminando el desempeño de los activos, para así permitir el ascenso y la promoción de personal nuevo, para contribuir a renovar el personal de los cuerpos armados. De tal forma que cumpliéndose con estas condiciones y exigencias legales, se entiende que el acto fue expedido en legal forma y conforme a derecho.

Señaló la H. Corte Constitucional en la Sentencia C -072 DE 1996 "La norma enjuiciada no consagra en efecto la forzosa consecuencia del retiro por el sólo hecho de cumplir cierto número de años al servicio de la Institución y, por otra parte, debe precisarse el alcance de lo que se entiende por "calificar servicios", acepción que implica el ejercicio de una facultad discrecional que, si bien conduce al cese de las funciones del oficial o suboficial en el servicio activo, no significa sanción, despido ni exclusión infamante o desdorosa, sino valioso instrumento institucional de relevo dentro de la línea jerárquica en cuya virtud se pone término al desempeño de unos para permitir el ascenso y la promoción de otros, lo cual, en cuanto constituye ejercicio de una facultad inherente a la normal renovación del personal de los cuerpos armados y a la manera corriente de culminar la carrera oficial dentro de ellos, no puede equipararse con formas de retiro cuyos efectos son puramente laborales y sancionatorios, como la destitución. Tal atribución hace parte de las inherentes al ejercicio del poder jerárquico de mando y conducción de la fuerza pública, cuyas autoridades deben disponer de poderes suficientes

 $47$ 

para sustituir, en la medida de las necesidades y conveniencias, con agilidad y efectividad, al personal superior y medio de las jerarquías militares y de policía, con base en apreciaciones y evaluaciones de naturaleza institucional y según el cometido que les es propio.

Para la Corte es claro que lo consagrado en el artículo no es una norma en contra del oficial o suboficial en su condición de trabajador sino una limitante a la libre disposición superior, en favor del subalterno, a quien se otorga la certidumbre de que el Gobierno o la Policía no pueden hacer uso de la facultad de llamar a calificar los servicios de sus oficiales y suboficiales sino después de transcurridos quince años de servicios". (Sentencia C-072 de 1996).

EL DOCTRINANTE JAIME OSSA ARBELAEZ, en su obra DERECHO ADMINISTRATIVO SANCIONADOR, aborda el tema de la discrecionalidad, diciendo:

"Cuando se hable de discrecionalidad, se hace referencia a determinadas atribuciones que la Ley deja al criterio de la Administración mediante formulas elásticas que confieren un flexible arbitrio interpretativo. Las formulas gramaticales "utilidad Publica, "utilidad común, Utilidad general, bien Común, Moral, buenas costumbres, Buen Servicio, se dan interpretando que en el comportamiento discrecional. de la Administración, hay una franja de estimación subjetiva. entendiéndose que en ella debe imperar, LA RACIONALIDAD DE LA DETERMINACION, pues no es la discrecionalidad una facultad propiamente extralegal o de absoluta libertad, sino mas bien de remisión legal de donde se desprende que no tiene porque remitirse a la arbitrariedad, sino una facultad, entendida dentro de un marco de legalidad. La potestad discrecional implica el aportamiento de estimación subjetiva, previo a la aplicación de la norma legal y sin que esto lleve a la idea, de que el agente goce de libertad absoluta, pues lo cierto es que el ejercicio mismo de esta atribución esta condicionado, a un supuesto de orden jurídico, que le da la facultad a la administración al completar el marco conceptual para la aplicación de la Ley.

Por su parte, el Consejero de Estado JAVIER DIAZ BUENO, en sentencia del 11 de junio de 1.998, expediente 17.506, actor Jorge Enrique Palencia Quintero, sobre la DISCRECIONALIDAD propiamente dicha, ha expresado: " se trata de una discrecionalidad basada en la razonabilidad, sobre lo cual ya esta corporación ha sentado jurisprudencia, en efecto, sobre la razonabilidad se ha explicado que ella hace relación a un juicio, raciocinio o idea, que este conforme con la prudencia, la justicia, la equidad que rigen para el caso concreto; es decir, cuando se justifica una acción o expresión de una idea, se expresa el ejercicio de la razón regla y medida de los actos humanos, es simplemente producto de la esencia del ser humano."

Sobre las razones del servicio, el Consejero Ponente, indica que estas están básicamente expresadas en el artículo 218 de la Constitución Política, a saber: el mantenimiento de las condiciones necesarias para el ejercicio de los derechos y las libertades públicas y asegurar que los habitantes de Colombia vivan en paz. El nominador, debe verificar si dentro de estos parámetros, los Oficiales, Suboficiales y agentes, estén cumpliendo correctamente con su deber, si están en condiciones psíquicas, físicas y morales para prestar el servicio y en actitud para afrontar todas las situaciones que para salvaguardar el orden se presenten.

Todo lo anterior, nos conduce a concluir que el LLAMAMIENTO A CALIFICAR SERVICIO, es una facultad que la puede ejercer LA AUTORIDAD NOMINADORA, respecto de los suboficiales, cuando cumplen determinado tiempo de servicio; por lo tanto la decisión del Comandante de la Armada, NO CONSTITUYE UNA SANCION, solo median razón del buen servicio, pues todos los suboficiales no

pueden llevar a ser Jefes Técnicos o Sargentos mayores, en la pirámide de ascenso de este escalafón en la Armada Nacional.

Si bien es cierto, que el llamamiento a calificar servicios en términos prácticos conduce al cese de las funciones de un agente en servicio activo, ello no comporta una sanción, despido ni exclusión infamante o denigrante; por el contrario las normas que prevén tal instrumento consagran en favor del personal retirado, entre otras medidas, el reconocimiento y pago de una asignación mensual de retiro, con el fin de que puedan satisfacer sus necesidades familiares y personales.

También es oportuno anotar, que el buen desempeño del demandante, no garantiza la estabilidad en la institución, porque la facultad discrecional se puede aplicar a todos oficiales o suboficiales, cuando se cumplen la exigencias del artículo 103 del Decreto 1790 de 2000.

Los actos del gobierno relacionados con la facultad de discrecionalidad no requieren de exponer las razones de sus intenciones que lo orientan a tomar dicha decisión, va que éstos se presumen expedidos para mejorar el servicio.

El llamamiento a calificar servicios, implica el ejercicio de una facultad discrecional como potestad jurídica del Estado que permite a la autoridad administrativa, adoptar una u otra decisión; es decir, la permanencia o retiro del servicio cuando a su juicio, las necesidades del servicio así lo exijan. En estos eventos, el servidor público que la ejerce es libre para apreciar, valorar, juzgar y escoger la oportunidad y el contenido de su decisión dentro de las varias posibilidades.

La faculta discrecional del ente demandado, no es más que un instrumento que permite un relevo dentro de la línea jerárquica de los cuerpos armados, facilitando el ascenso y promoción de su personal, lo que responde a la manera corriente de culminar la carrera oficial dentro de ellos; los ascensos son una facultad de la autoridad nominadora, debido a que no obstante todos cumplan con los requisitos profesionales y personales, ello no garantiza el ascenso, por cuanto no es posible ascender a todos, pues las fuerzas militares son jerarquizadas y deben relevar para promocionar a los mejores de mejores, es decir a los excelentes. Ahora, si bien se observa en la hoja de vida del actor que durante el tiempo de servicio activo, del año 1989 hasta el 2011, se mantuvo en la lista 3 de la clasificación. quiere decir que era BUENO; sin embargo esto nos indica que habían otros compañeros que alcanzaron estar en la lista uno 1 o 2.

Al respecto el decreto 1799 de 2000, preceptúa en su artículo 52.

"LISTAS DE CLASIFICACION. Para los propósitos de clasificación se establecen cinco (5) listas así:

- a. Lista número UNO indica nivel EXCELENTE
- b. Lista número DOS indica nivel MUY BUENO
- c. Lista número TRES indica nivel BUENO
- d. Lista número CUATRO indica nivel REGULAR
- e. Lista número CINCO indica nivel DEFICIENTE "

Así las cosas, es evidente que el actor clasificaba como BUENO; pero sin lugar a dudas otros compañeros alcanzaban a clasificar en lista uno 1 o 2, por ser MUY BUENOS O EXCELENTES; lo cual se convierte en la razón del llamamiento a calificar servicios, ya que su retiro se hacía necesario en primer lugar para promocionar a miembros de Las fuerzas militares clasificados en lista uno o dos, y por otro lado, no podía ser ascendido por cuanto también para ascensos se encontraban otros militares mejor clasificados en la lista uno o dos.

AL DECIMO CUARTO: No es un hecho

#### **PRUEBAS:**

Por su parte, cabe señalar que la regla y medida de la discrecionalidad de un instrumento como el llamamiento a calificar servicios es la razonabilidad; en otras palabras la discrecionalidad es un poder en el derecho y conforme a derecho, que implica el ejercicio de los atributos de decisión dentro de límites justos y ponderados. El poder jurídico de la competencia para decidir, equivale a la satisfacción del interés general y por ende, a partir de la observación de los elementos fácticos se mueve la adopción de la decisión que mejor convenga a la comunidad.

En este sentido, el artículo 44 del CPACA, consagra la regla general de la discrecionalidad y señala la proporcionalidad entre los hechos que le sirven de causa, que no es otra cosa que la acción del hecho causal sobre el efecto jurídico. la medida o razón que objetivamente debe existir entre la realidad de hecho y el derecho que supone la verdad de los hechos y su conexidad con la decisión.

En armonía con las afirmaciones anotadas, la presunción de legalidad que ostenta la generalidad de los actos discrecionales, se mantiene intacta ante la sede jurisdiccional en tanto la decisión esté precedida de supuestos de hecho reales, objetivos y ciertos, haciendo de esta forma operante el postulado consagrado en el artículo 44 del CPACA.

En síntesis, el retiro del actor obedeció a razones del buen servicio, tal como lo exige el Decreto 1790 de 2000 y Ley 1104 de 2006, toda vez que la facultad discrecional de la administración es propia del ejercicio del poder jerárquico de mando conforme a las necesidades y conveniencias de las jerarquías militares y evaluaciones de naturaleza institucional.

Planteadas así las cosas, solo resta decir que el acto acusado: Resolución No.903 del 24 de noviembre de 2011, fue emitido con el lleno de los requisitos sustantivos y procesales, de cual no se advierte causal de nulidad alguna que vicie su legalidad, como son: abuso de poder, desviación de poder, falsa motivación, o violación de normas de carácter Constitucional, Legal o Reglamentario; ninguna de las cuales se vislumbran probadas por el actor, siquiera en forma sumaria.

En el sub examine, el demandante no ha desvirtuado la presunción de legalidad que pesa sobre el acto administrativo demandado, según lo contemplado en el artículo 88 del Código de procedimiento Administrativo y de lo Contencioso Administrativo; por el contrario se observa que dicha decisión fue emitida conforme a las normas legales vigentes; por consiguiente, solicito a su señoría que en la sentencia que decida de fondo las pretensiones de la demanda se nieguen la prosperidad de las mismas.

#### DOMICILIO Y NOTIFICACIONES

La parte demandada, Nación - Mindefensa Nacional – Ejercito Nacional y su representante legal, tienen su domicilio en Bogotá, en la avenida el Dorado Carrera 52 CAN EDIFICIO DEL MINISTERO DE DEFENSA, y recibe notificaciones en la Base Naval ARC Bolívar situada en la entrada al barrio Bocagrande de Cartagena.

La suscrita apoderada igualmente tiene su Oficina ubicado en la Base Naval ARC Bolívar, situada en la entrada al barrio Bocagrande de Cartagena, donde recibiré notificaciones o en la secretaria de su Despacho.

 $10^{\circ}$ 

#### **ANEXOS**

a) Poder otorgado para el asunto y sus anexos.<br>b) Resolución No.8615 del 24 de diciembre de 2012.

Atentamente,  $\boldsymbol{\gamma}$ Halle le CE CR

C.C. No. 22.703.476 de Tubará<br> *Y.* P. No. 62.524 del C. S. de la Judicatura

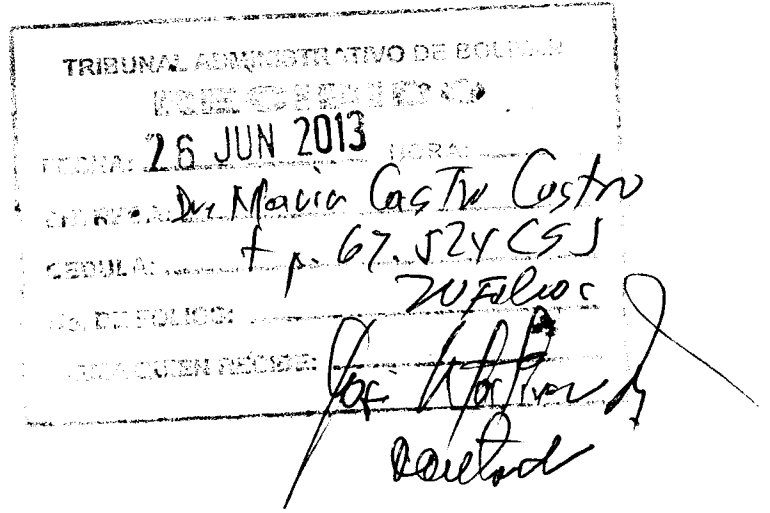